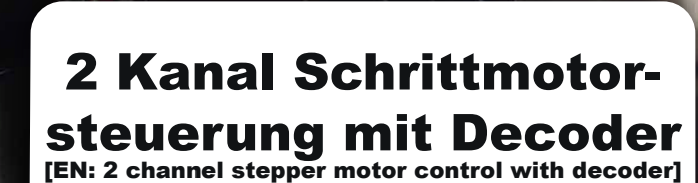

**ML-TRAIN** 

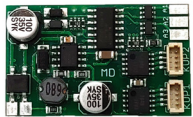

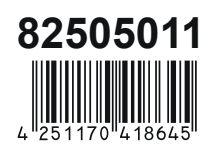

**ML-Train GmbH** Geschäftsführerin: Christel Ritzer Hauptstr. 17 - DE-29389 Bad Bodenteich www.ML-Train.de WEEE-Reg.-Nr.: DE40042204

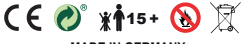

**MADE IN GERMANY**

# **1. Funktionsumfang**

- DC/AC/DCC Betrieb
- Analog & Digital
- Vollkompatibles NMRA-DCC Modul
- Ideal für unsere automatischen Entkuppler !!
- Superkleine Abmaße
- Per Weichenadresse schaltbar
- Puffer möglich
- Geeignet für alle 5V Schrittmotoren
- Schrittmuster, Fahrschritte und Geschwindigkeit einstellbar
- Richtung invertierbar
- Motorhaltfunktion
- Kontakteingänge zur Steuerung möglich
- Ideal für Entkuppler, Pantos und Tore
- 3 verstärkte Funktionsausgänge
- Zufallsgenerator (bspw. Toilettenlicht)
- Bedingungen (vorwärts, rückwärts, etc…)
- Viele Sonder- und Zeitfunktionen einstellbar
- Funktionsausgänge dimmbar
- Resetfunktionen für alle CVs
- Sehr einfaches Funktionsmapping
- 68 Funktiontasten adressierbar, 10239 Lokadressen
- 14, 28, 128 Fahrstufen (automatisch)
- Vielfältige Programmiermöglichkeiten (Bitweise, CV, POM)
- Last bei Programmierung erforderlich (1 Schrittm.)

# **2. Funktionsbeschreibung**

Die 2 Kanal Schrittmotorsteuerung mit Decoder steuert alle handelsüblichen 5 V Schrittmotoren präzise an. Die Platine schaltet die Spur-G ML-Train Entkuppler im Digital- und Analogbetrieb (ML-Train 82505022).

Neben den 2 Motorausgängen bietet die Schrittmotorsteuerung auch 2 Kontakteingänge, für manuelle oder analoge Auslösung sowie 3 Schaltausgänge, für den digitalen Betrieb mit zahlreichen Sonderfunktionen.

Über die CV-Programmierung ist es möglich die Geschwindigkeit als auch die Schrittzahl der Motoren exakt einzustellen. Neben der klassischen Steuerung über Lokadresse funktioniert die Steuerung auch über Weichenadressen. Die 2 Kanal Schrittmotorsteuerung ist NMRA-DCC kompatibel.

## **3. Anschlussbelegung der Schrittmotor steuerung**

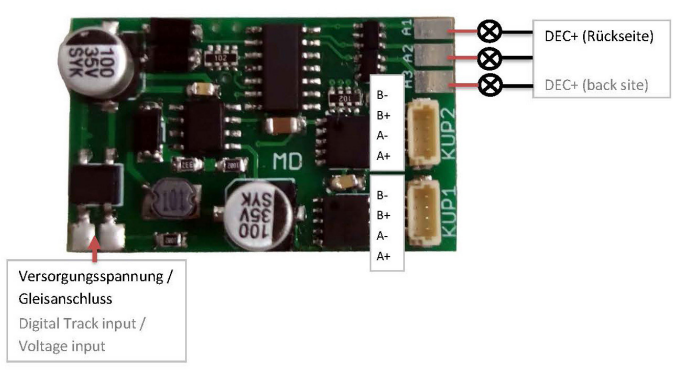

- Die Versorgungsspannung kann direkt vom Gleis kommen oder vom Fahrdecoder (DEC+ und DEC-).
- In den Buchsen KUP1 und KUP2 stecken Sie die Schrittmotoren (Entkuppler).
- An den drei Funktionsausgängen können Sie weitere Verbraucher digital schalten. (A1/A2/A3 schalten Sie gegen DEC+).

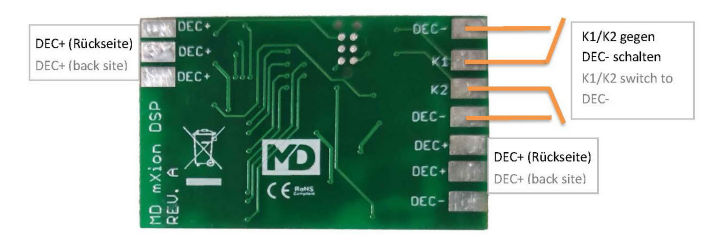

- Auf der Rückseite befinden sich noch zwei Schaltkontakte K1 und K2. Diese schalten Sie gegen DEC- oder an einen Funktionsausgang vom Fahrdecoder.

## **3.1. Anschluss der Entkuppler an die Motor steuerung**

Das elektronische Rangierkuppler-Set ist für digitale und analoge Spur-G Loks geeignet. Bei digitalen Loks können Sie den Schrittmotordecoder direkt an das Gleis schalten oder über einen bereits eingebauten Decoder.

Ebenso ist es möglich den Entkuppler auch analog zu betreiben. Hierfür werden unsere Gleismagnete und eine Reedplatine in der Lok benötigt (ML-Train 80501014 + 84017050). Zusätzlich sollte in der Lok eine Anfahrverzögerung vorhanden sein (ML-Train 82504010).

## **3.2. Anschluss am Digitalgleis mit Fahr decoder**

Sofern ein Fahrdecoder mit freien Funktionsausgängen vorhanden ist, sollten Sie die Motorsteuerung mit den Entkupplern über diese laufen lassen.

Bei Verwendung des Fahrdecoders vereinfacht es die Programmierung.

Mit den ML-Train Fahrdecodern kann man dann auch die Kupplungswalze nutzen (Rangierwalze). Mit dieser Fahrfunktion fährt der Zug etwas entgegen, entkuppelt und rollt dann ein kleines Stück zurück, damit Lok und Wagen in jedem Fall getrennt voneinander stehen.

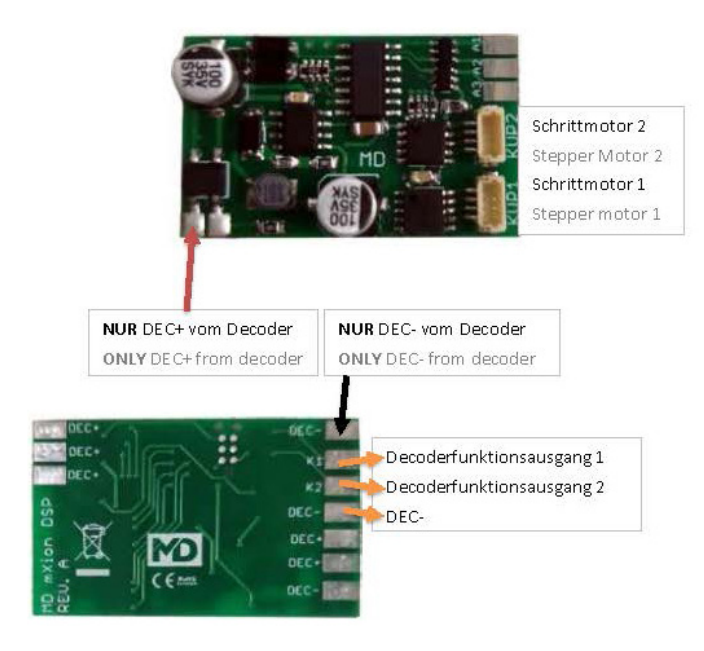

#### **3.3. Anschluss am Digitalgleis ohne Fahr decoder**

Schließen Sie die Schrittmotorsteuerung direkt an das digitale Gleis an. Die Schrittmotoren (Entkuppler) stecken Sie in die Buchsen KUP1 und KUP2. In der Motorsteuerung ist ein digitaler Decoder integriert. Der Decoder steuert dann mit F7 (KUP1) und F8 (KUP2) direkt die Entkuppler.

Der direkte Anschluss ohne Fahrdecoder eignet sich hervorragend, wenn kein Funktionsausgang am Fahrdecoder mehr frei ist oder wenn ein Wagen oder Steuerwagen ausgerüstet werden soll. In diesem Fall können mit den Ausgängen A1 – A3 noch weitere Verbraucher wie Lampen geschaltet werden.

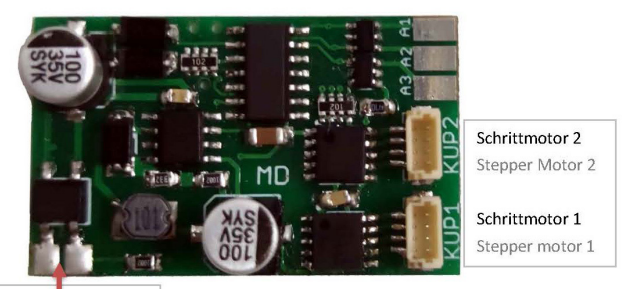

Versorgungsspannung / Gleisanschluss Digital Track input / Voltage input

# **3.4. Anschluss für Analogbahnen**

Schließen Sie die Schrittmotorsteuerung direkt an das analoge Gleis an, sodass dieser mit der Trafospannung versorgt wird. Die Entkuppler stecken Sie in die Buchsen KUP1 und KUP2.

Zum Auslösen der Entkuppler benötigen Sie die ML-Train Reedkontakte (ML-Train 80501014 oder 80501025). Zum Anschluss der Reedkontakte müssen das mittlere Kabel an DEC- und die äußeren jeweils an K1 und K2 angeschlossen werden. Der Kontakt K1 schaltet dann den Entkuppler KUP1 und K2 die KUP2.

Mithilfe eines Gleismagneten (ML-Train 84017050) schalten Sie dann die Entkuppler. Die Lok hält auf dem Gleismagnet an und der Entkuppler wird ausgelöst. Nach dem Verlassen des Magneten fährt der Entkuppler wieder zurück in die Ursprungsposition. Durch weitere Gleismagneten kann die Kuppelstrecke verlängert werden, dann muss die Lok nicht ganz punktgenau gestoppt werden.

**ACHTUNG!** Die Schrittmotorsteuerung benötigt eine Betriebsspannung von ca. 5 – 7 Volt. Im Analogbetrieb benötigt die Lok eine Anfahrverzögerung (ML-Train 82504010).

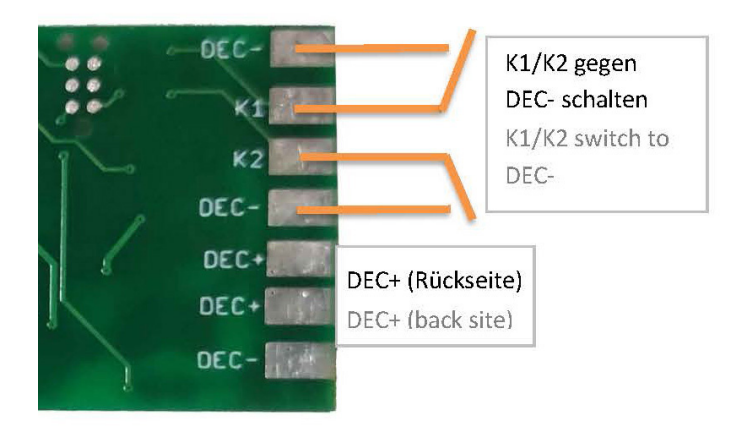

# **4. Pufferspeicher**

Schließen Sie den Speicherpuffer (ML-Train 88201017) direkt an DEC+ und DEC- an. Die Steuerleitung vom Puffer legen Sie auf einen freien Ausgang der Schrittmotorsteuerung (zum Beispiel A1). Diesen Ausgang (hier A1) programmieren Sie dann auf "BC" in den Sonderfunktionen (hier CV 123 = 20, siehe CV-Tabelle).

# **4.1. Drehreglersteuerung**

Bei Verwendung der Drehreglersteuerung fährt der Motor permanent und nicht mehr mit der eingestellten Schrittzahl. Der Motor wird weiterhin über seine F-Taster geschaltet (F7 = KUP1, F8 = KUP2).

CV 142 für den Motor 1 auf den Wert 1. CV 152 für den Motor 2 auf den Wert 1.

Dieser Modus ist ideal für Kransteuerungen.

## **4.2. Programmiersperre**

Um versehentliches Programmieren zu verhindern bieten CV 15/16 eine Programmiersperre. Nur wenn CV 15 = CV 16 ist eine Programmierung möglich. Beim Ändern von CV 16 ändert sich automatisch auch CV 15. Mit CV 7 = 16 kann die Programmiersperre zurückgesetzt werden.

STANDARTWERT CV 15/16 = 80

### **4.3. Programmiermöglichkeiten**

**Seite 9** Der Decoder unterstützt die folgenden Programmierarten: Bitweise, POM, Register CV lesen & schreiben.

Es wird keine zusätzliche Last zur Programmierung benötigt.

Im POM (Programmierung auf dem Hauptgleis) wird ebenfalls die Programmiersperre unterstützt. Der Decoder kann zudem auf dem Hauptgleis programmiert werden, ohne das andere Decoder beeinflusst werden. Somit muss bei Programmierung kein Ausbau des Decoders erfolgen.

HINWEIS: Um POM zu nutzen, ohne andere Decoder zu beeinflussen, muss Ihre Digitalzentrale POM spezifische Decoderadresse unterstützen.

# **4.4. Programmierung von binären Werten**

Einige CV's (z. B. 29) bestehen aus sogenannten binären Werten. Das bedeutet, dass mehrere Einstellungen in einem Wert zusammengefasst werden. Jede Funktion hat eine Bitstelle und eine Wertigkeit. Zur Programmierung einer solchen CV müssen alle Wertigkeiten addiert werden. Eine deaktivierte Funktion hat immer die Wertigkeit 0.

BEISPIEL: Sie wollen 28 Fahrstufen, lange Lokadresse programmieren. Dazu müssen Sie in CV 29 den Wert  $2 + 32 = 34$  programmieren.

# **4.5. Programmierung Lokadressen**

Lokadresse bis 127 werden direkt in CV 1 eingetragen. Hierzu muss außerdem CV 29 - Bit 5 "aus" sein (wird autom. gesetzt).

Wenn größere Adressen genutzt werden sollen, muss CV 29 – Bit 5 "an" sein (automatisch wenn CV 17/18 geändert wird). Die Adresse wird nun in CV 17 und 18 gespeichert. Die Adresse wird dann wie folgt berechnet (z. B. Lokadresse 3000):

3000 / 256 = 11,72; CV 17 ist 192 + 11 = 203. 3000 - (11 x 256) = 184; CV 18 ist also 184.

# **4.6. Programmierung Lokadressen & Schritt mustern**

Weichenadressen und Schrittmuster für das Fahrmuster berechnet sich nach dem gleichen Schema. Beispiel: Sie möchten den Wert 2000 berechnen (Adresse 2000 oder 2000 Schritte).

2000 / 256 = 7,81, Adresse hoch ist also 7 2000 - (7 x 256) = 208, Adresse tief ist somit 208.

## **5. Wichtige Informationen zur Inbetriebnahme**

Bauen Sie die Elektronik sorgfältig nach den Anschlussplänen ein. Das Modul darf nur für die in der Anleitung genannten Funktionen genutzt werden. Eine anderweitige Verwendung, kann zur Zerstörung führen. Bei unsachgemäßem Anschluss erlischt der Garantieanspruch. Dieses Modul ist kein Spielzeug!

## **6. Garantie und Gewährleistung**

ML-Train gewährt die Fehlerfreiheit dieses Produkts für ein Jahr. Darüber hinaus besteht in Deutschland ein Gewährleistungsanspruch von 2 Jahren.

Verschleißteile sind von der Garantieleistung ausgeschlossen, da diese Teile der natürlichen Abnutzung durch Gebrauch des Gegenstandes unterliegen.

Der Anspruch auf Serviceleistungen durch den Hersteller erlischt durch eine zweckentfremdete Nutzung sofort und unwiderruflich.

Irrtümer und Änderungen vorbehalten.

# **7. Wichtige Produktinformationen**

Wichtige Informationen in Bezug auf dieses Produkt finden Sie auf unserer Homepage:

https://www.ML-Train.de/82505011

### **8. Technische Details**

Spannung: 7-27 V DC/DCC, 5-18 V AC Stromaufnahme: 10 mA (ohne Funktionsausgänge) Max. Funktionsstrom: A1-A3: 0,2 A, M1+M2: 0,50 A Maximaler Gesamtstrom: 1 A Temperaturbereich: -20 bis 65 °C Abmaße: L3,8 x B2,3 x H1 cm

HINWEIS: Um Kondenswasserbildung zu vermeiden, benutzen Sie die Elektronik bei Temperaturen unter 0°C nur, wenn diese vorher aus einem beheizten Raum kommt. Im Betrieb sollte sich kein weiteres Kondenswasser bilden können.

**Die folgende Firma hat das Produkt für ML-Train hergestellt:**

> micron-dynamics, Marius Dege, (WEEE: DE69511296)

# **Seite 13**

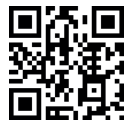

# **9. Herstellerhinweise**

Das Produkt kann funktions- und fertigungsbedingt scharfe Kanten sowie Kleinteile enthalten.

Durch den funktionsbedingten Aufbau besteht unter Umständen Gefahr des Quetschens oder Klemmens. Bei Kleinteilen besteht die Gefahr des Verschluckens.

Halten Sie es bitte von Kindern sowie nicht geschulten Personen fern.

Dieses Produkt entspricht den CE Konformitätsrichtlinien für elektrische Kleingeräte in der aktuellen Fassung.

## **10. RoHS**

Dieses Produkt ist nach den aktuellen EG Richtlinien umgangssprachlich "bleifrei" hergestellt und damit RoHS-konform.

Entsorgen Sie das Produkt nicht im Hausmüll!

Nutzen Sie bitte den dafür vorgesehenen Elektroschrott. Werfen Sie das Produkt nicht in offenes Feuer oder durch Hitze entflammbare Brennstoffe.

#### **Kundendienst**

Um Beratung, Hilfestellung und Servicedienstleistungen in Anspruch zu nehmen, wenden Sie sich bitte direkt an Ihren Fachhändler oder direkt an uns.

*The whole World*

*of Trains*